*di Pierluigi Panunzi*

# **Il set di istruzioni**

*A partire da questa puntata inizieremo l'analisi del set di istruzioni del 386, con particolare riguardo innanzitutto alle istruzioni introdotte proprio con 1'80386* e *poi in seconda battuta agli effetti, sulle ((vecchie» istruzioni, delle innovazioni del microprocessore, quali i nuovi indirizzamenti* e *l'utilizzazione di quantità (registri* e *memoria) a* 32 *bit.*

*Prima però di iniziare tale analisi, ritorniamo un istante a quel piccolo frammento di programma di cui abbiamo parlato nella scorsa puntata* e *che riportiamo in figura 1*

### *Quantità* a 16 o a 32 *bit*

Abbiamo detto più volte che il 386 può manipolare quantità a 16 (e sottintendiamo con questa dizione anche 8 bit. come siamo abituati con 1'8086 e 1'80286) nonché a 32 bit: queste quantità possono essere registri (i registri «Extended») oppure locazioni di memoria, quelle definite con una direttiva DD (<<Oefine Ooubleword») o a cui si fa riferimento con «OWORO PTR».

Per non essere costretti a riprogettare daccapo il set di istruzioni, che avrebbe comportato la completa incompatibilità verso il basso, i progettisti dell'lntel hanno pensato di creare due nuove entità logiche che indicano la presenza di quantità a 32 bit: la prima entità riguarda un bit all'interno del descrittore del segmento interessato e l'altra entità è una coppia di prefissi, che perciò nella codifica dell'istruzione appaiono prima

del codice operativo dell'istruzione stessa. Il bit in questione è un nuovo campo (<<D») di un segment descriptor (sul quale ritorneremo fra un po' di tempo...) che indica, se settato, la presenza di quantità a 32 bit: in particolare se si tratta di un «code segment descriptor» allora significa che tutte .le istruzioni in esso contenute faranno riferimento per default ai registri estesi a 32 bit. mentre se si tratta di un «data segment descriptor» allora ciò significa che tutti i dati presenti in quel segmento sono per default a 32 bit.

Viceversa (anche se ciò ora sembra lapalissiano, subito dopo se ne comprenderà il motivo...) il bit «D» posto a 0 significa che per default le istruzioni (nel caso del code segment) oppure i dati (nel caso di un data segment) sono a 16 bit.

A tal proposito, il settaggio o meno di questo bit rientra nelle operazioni da

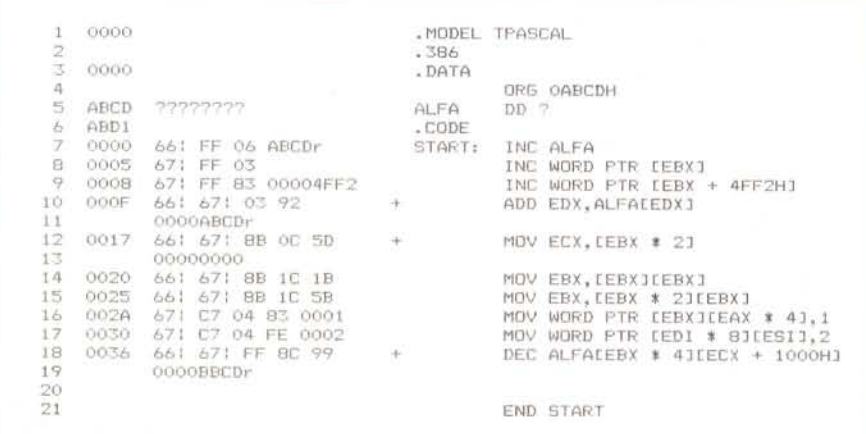

*Figura* l -*Listato del programmino di prova proposto la scorsa puntata. scritto in TASM (Turbo Assembler! con lo scopo di vedere come vengono codificate le istruzioni che utilizzano* i *nuovi modi di indirizzamento del* 386 e *le quantità a* 32 *bit.*

compiere prima di entrare in Modo Protetto e perciò sarà compito delle apposite routine di sistema eseguite al massimo livello di privilegio: dal punto di vista dell'utente invece ci si troverà in un ambiente per default a 32 oppure a 16 bit.

Ecco perciò che il significato dei due nuovi prefissi è analogo a quello di tanti altri prefissi e cioè quello di «override» (cambiamento di ciò che è settato per default): in particolare il prefisso 67H comparirà laddove si faccia uso di registri con un numero di bit diverso da quello del default (si usano registri estesi in ambiente di codice a 16 bit che è il caso dell'esempio, oppure registri a 16 bit in un ambiente «puro 386» a 32 bit) ed analogamente accadrà per l'altro prefisso (66H) stavolta relativo a quantità poste in memoria.

mo prefisso, nell'esempio (relativo ad un ambiente a 16 bit) vediamo che il 66H appare tutte le volte in cui si fa riferimento a quantità a 32 bit (la variabile ALFA).

A titolo di curiosità riportiamo in figura 2 il disassemblato dello stesso programma di figura 1, però ottenuto con il ben noto OEBUG, che viceversa non riconosce i codici operativi (e tantomeno i prefissi) del 386: a parte infatti i vari 66H e 67H che in ogni modo vengono «ignorati» dal disassemblato con altrettante DB («Define Byte»), si possono vedere delle differenze tra come vengono interpretate le istruzioni nell'8086 rispetto al loro significato del 386.

Nella prima istruzione vediamo che viene effettuato l'incremento della word posta all'offset ABCDH: correttamente nel 386 il passaggio tra la word e la doubleword awiene semplicemente anteponendo il prefisso 66H all'opcode.

Ma già nella seconda istruzione vediamo che il tutto non è così semplice e soprattutto gratuito ed automatico: il codice operativo FFH 03H nell'8086 corrisponde a

INC WORD PTR [BP + DII

mentre col prefisso 67H (registri estesi) non significa

INC WORD PTR [EBPI [EDI)

Anche per quanto riguarda quest'ulti-

230 MCmicrocomputer n. 89 - ottobre 1989

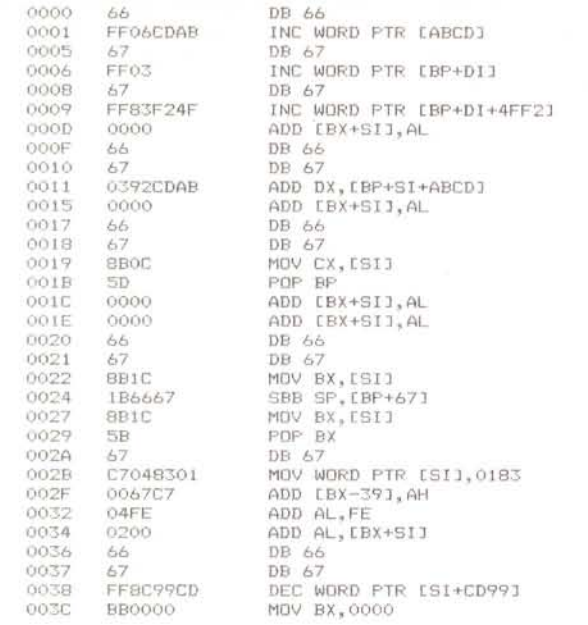

#### INC WORD PTR [EBX]

Questo fatto che la scrittura [BP + DI] con il prefisso si trasforma in [EBX] si vede pure nella terza istruzione...

Per chi fosse interessato diciamo che il codice operativo dell'istruzione

#### INC WORD PTR [EBP] [EDI]

è dato (a parte i prefissi) da FFH 44H 3DH OOH e perciò proprio tutta un'altra cosa...

Saltiamo all'istruzione

#### MOV EBX.[EBX] [EBX]

il cui codice operativo, a parte i prefissi, è 8BH 1BH 1CH e cioè un opcode a tre byte: trasportato all'8086 invece vediamo che 8BH 1BH generano un'istruzione

#### MOV BX,[SI]

che non è nemmeno lontana parente ed ancor peggiore è il fatto che quell'1CH rimasto va a combinarsi con i prefissi successivi per creare altre istruzioni che non c'entrano niente.

Da ciò possiamo dunque trarre due indicazioni importanti:

le istruzioni del 386 non sono (e non dovevano essere!) compatibili verso il basso (8086 e 80286). per cui riteniamo superfluo sconsigliare la prova di esecuzione di tale frammento di programma non in ambiente 386.

- Gli opcode delle istruzioni del 386 sono costruiti solo in prima analisi a partire da quelli dei microprocessori pre-

in merito e lasciamo il compito ai lettori interessati. Fatta dunque questa doverosa premessa, sulla quale per forza di cose

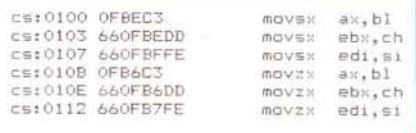

*Figura* 3 - *Esempio di nuove funzioni del 386, ottenute con il fenomenale Turbo Oebugger: dalla codifica si nota la ricca presenza di prefissi 66H di override.*

torneremo più volte, iniziamo ad analizzare il set di istruzioni del 386, partendo dalle istruzioni generalmente utilizzabili dall'utente: per quanto riguarda le istruzioni privilegiate possiamo dire che ne parleremo fra non poco.

## *Le istruzioni di trasferimento dati*

Con tale termine già sappiamo che si intendono quelle istruzioni che, in un modo o nell'altro, effettuano uno spostamento fisico di informazioni (dati) da un luogo all'altro ed in particolare dai registri del microprocessore alla memoria e viceversa. In particolare per «memoria» si intenderà non solo la memoria dati ma anche, perché no?!, lo stack.

Iniziamo subito dalla MOV, non certo per parlare della sua semantica, ma per vedere che questa istruzione prevede il caricamento di locazioni e/o registri a 32 bit, come naturale estensione delle istruzioni dei microprocessori precedenti.

Ecco che perciò all'istruzione

MOV BX,BETA

si affiancherà l'omologa

*Figura* 2 - *Oisassemblato (in 8086) del programmino di figura l ottenuto con il OE-BUG. che non riconosce il* 386 e *perciò* le *sue istruzioni ed* i*pre-*

*fissi.*

cedenti: in presenza di prefissi i codici operativi (che possono già, come visto. essere a 3 byte) vengono generati seguendo regole molto più complesse di quelle che governano i micro precedenti. Siccome non ne abbiamo parlato a suo tempo (se non per brevi cenni) per nessuno dei due predecessori, a maggior ragione non ne parleremo in questa sede, soprattutto per la grande com-

Per quanto riguarda il primo punto c'è da aggiungere che il tentativo di eseguire semplicemente il codice 66H della prima istruzione, su di un AT, è catastrofico e deludente allo stesso tempo: non è che si hanno effetti visivi, beep o altro... ma semplicemente il computer

D'altronde bisogna ricordarsi che il valore 66H, per il microprocessore 80286, è un «Invalid Opcode», per cui ben difficilmente ci si può aspettare qualcosa di buono: per quanto riguarda 1'8086 (o 8088) non abbiamo fatto prove

plessità intrinseca.

rimane bloccato...

#### MOV EBX,GAMMA

dove sappiamo che EBX è l' «Extended BX» e GAMMA è una double word posta in memoria.

Analoghi parallelismi sono facili da immaginare. mentre veramente nuove sono le istruzioni che si occupano del caricamento dei registri di segmento: sappiamo che possiamo utilizzare due nuovi registri di segmento (FS e GS) e perciò sarà possibile caricarne il contenuto con apposite istruzione di MOV. una delle quali è ad esempio

#### MOV FS,ALFA

Accanto a queste istruzioni di MOV ne esistono altre particolari. che servono a caricare in modi nuovi i registri a 16 e 32 bit: si tratta del «caricamento con estensione del segno» (MOVSX, «MOVe Sign eXtended») e del «caricamento con estensione dello zero» (MOVZX, «MOVe Zero eXtended»),

In particolare si tratta di istruzioni che consentono di estendere una quantità ad 8 bit verso una a 16 o 32 bit, nonché una quantità a 16 bit verso una a 32 bit, sia mantenendo il segno della quantità originale, sia trascurandolo e forzandolo a zero,

A tal proposito in figura 3 abbiamo portato l'esempio delle sei possibilità offerte dalle MOVSX e MOVZX: nella

codifica vediamo ancora una volta presentarsi il prefisso 66H che a questo punto conosciamo molto bene.

Ad esempio se il registro CH contiene il valore 86H, allora dopo una

#### MOVSX EBX, CH

il registro EBX conterrà il valore OFFFFFF86H e cioè il valore 86H (che ad 8 bit possiede il bit più significativo posto ad 1 e che rappresenta il valore -122) viene riportato come quantità a

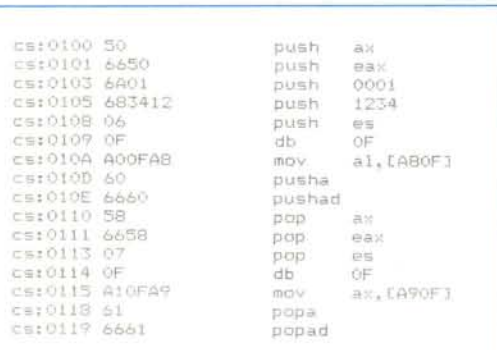

Figura 4 - Esempio che riassume le istruzioni PUSH e POP estese e non: per l'inaspettata coppia di istruzioni disassemblate con «db OF» si veda il testo.

#### 32 bit che mantiene il valore di  $-122$ . Invece con una

#### MOVZX EBX, CH

il valore finale contenuto in EBX sarà 00000086H (abbreviabile senz'altro con 86H!), che viceversa vale 134. Interessante è il fatto che queste istruzioni, caso alquanto raro, possiedono due operandi di tipo e grandezza differente, quasi a contravvenire la viceversa ferrea legge che impone uno stretto controllo delle quantità su cui si opera: ad esempio un'istruzione di caricamento di un registro a 16 bit con uno da 8 è vietata...

Per quanto riguarda le istruzioni di gestione dello stack (PUSH e POP, semplici e generalizzate), vediamo in figura 4 un altro frammento di programma contenente una miscellanea delle possibilità di istruzioni, nuove oppure estensioni di vecchie.

Diciamo subito che abbiamo scoperto un «bug» all'interno del Turbo Debugger, che lo porta a disassemblare in modo errato alcune istruzioni: in particolare i codici operativi OFH AOH e OFH 0A8H appartengono in realtà alle istruzioni PUSH FS e push gs, come pure i codici OFH 0A1H e OFH 0A9H appartengono alle duali POP FS e POP GS: peccato...

C'è da menzionare che accanto alle PUSHA e POPA, introdotte a partire dall'80186, appaiono le versioni estese e cioè PUSHAD e POPAD (rispettivamente «PUSH All Doubleword» e «POP All Doubleword») le quali rispettivamente salvano e ripristinano il set completo di registri a 32 bit anziché quelli a 16 bit usuali.

Altre istruzioni analoghe alle precedenti sono le PUSHF e POPF con le loro «estese» a 32 bit che sono le PUSHFD e POPFD.

Per quanto riguarda l'istruzione XCHG, oltre a citare le ovvie estensioni a 32 bit di quanto ben conosciamo, c'è da segnalare un fatto nuovo, implementato nel 386 durante l'esecuzione di tale istruzione: in particolare quando uno dei due operandi è una cella di memoria, allora viene reso attivo il segnale LOCK del microprocessore, indipendentemente dalla presenza o meno del prefisso «LOCK» (l'istruzione presente già nell'8086), per ottenere la «chiusura» del BUS ad altri eventuali processori presenti nel sistema. Comunque torneremo su questo argomento quando sarà più opportuno.

Altre istruzioni di trasferimento dati sono quelle che consentono di caricare direttamente un puntatore (quantità a 32 bit) in una coppia di registri, un registro di segmento per la parte più significativa ed un altro registro per quella meno significativa.

Si tratta delle istruzioni LES e LDS. che hanno in questo caso delle interessanti estensioni: in particolare, partendo dalle istruzioni.

LES AX, DWORD PTR ALFA LDS BX.BETA

ecco apparire le

#### LES EAX.DWORD PTR ALFA LDS EBX, BETA

nonché un'altra serie di istruzioni che coinvolge i registri di segmento FS, GS nonché SS: anche per questi tre casi si hanno i due sottocasi in cui l'altro registro è a 16 oppure a 32 bit.

Comunque in tutti questi casi è interessante scoprire il funzionamento nel caso che il secondo registro sia un registro esteso.

Vediamo ad esempio cosa accade a seguito delle istruzioni

LGS BX, ALFA LFS EAX, ALFA

dove i byte, a partire dalla cella identificata da ALFA, valgono

11H 22H 33H 44H 55H 66H 77H...

Ecco che, subito dopo la prima istruzione, il registro BX conterrà il valore 2211H ed il registro GS conterrà il valore 4433H; invece, dopo la seconda istruzione, il contenuto di EAX (a 32 bit) varrà 44332211H, mentre il contenuto del registro FS sarà 6655H: perciò nel caso normale viene caricato un valore a 16 bit nel registro ed un valore a 16 bit nel registro di segmento, per un totale di 4 byte a partire dalla cella interessata dall'istruzione, mentre nel secondo caso viene caricato un valore a 32 bit nel registro ed un valore a 16 bit nel registro di segmento, per un totale di 6 byte a partire dalla cella, con un comportamento a prima vista alguanto strano.

Altra istruzione che rappresenta un'estensione di una già nota è l'istruzione LEA («Load Effective Address») con la quale si può caricare sia un registro a 16 bit sia un registro esteso con l'indirizzo a 16 o 32 bit di una determinata cella di memoria.

In particolare, accanto al caricamento di un indirizzo a 16 bit in un registro a 16 bit (funzione ben nota) c'è il caricamento di tale valore in un registro esteso, nel qual caso la parte più significativa del registro in esame verrà posta a 0.

Viceversa il caricamento di un indirizzo a 32 bit di una cella di memoria avviene senza problemi se il registro di destinazione è uno esteso (e perciò a 32 bit), mentre nel caso in cui il registro sia a 16 bit allora solo parte meno significativa dell'indirizzo potrà essere caricata.

Anche riguardo questa istruzione dobbiamo sottolineare (quasi con incredulità) la presenza di un altro bug all'interno del meraviglioso Turbo Debugger il quale codifica in maniera strana istruzioni del tipo

#### LEA EAX, [EBX]

aggiungendo offset che non c'entrano niente: in particolare capita che impostando l'istruzione al volo (così come nel caso già citato dell'istruzione PUSH FS), non si ottenga viceversa un'istruzione debuggata identica, ma un qualcosa di strano... Attendiamo fiduciosi la versione 2 di tale meraviglioso programma...

Come ultima coppia di istruzioni di trasferimento dati che analizziamo, parliamo delle istruzioni IN ed OUT, che tutto sommato non hanno risentito molto dell'estensione a 32 bit, se non per il registro che riceve o invia il dato attraverso la porta, che in questo caso, oltre che AL ed AX, può essere anche EAX, fermo restando il fatto che le porte possono essere indirizzate o in modo immediato (valori tra 0 e 255) oppure per mezzo del registro DX (da 0 a 65535).

## INTERNATIONAL SHOW ROOM

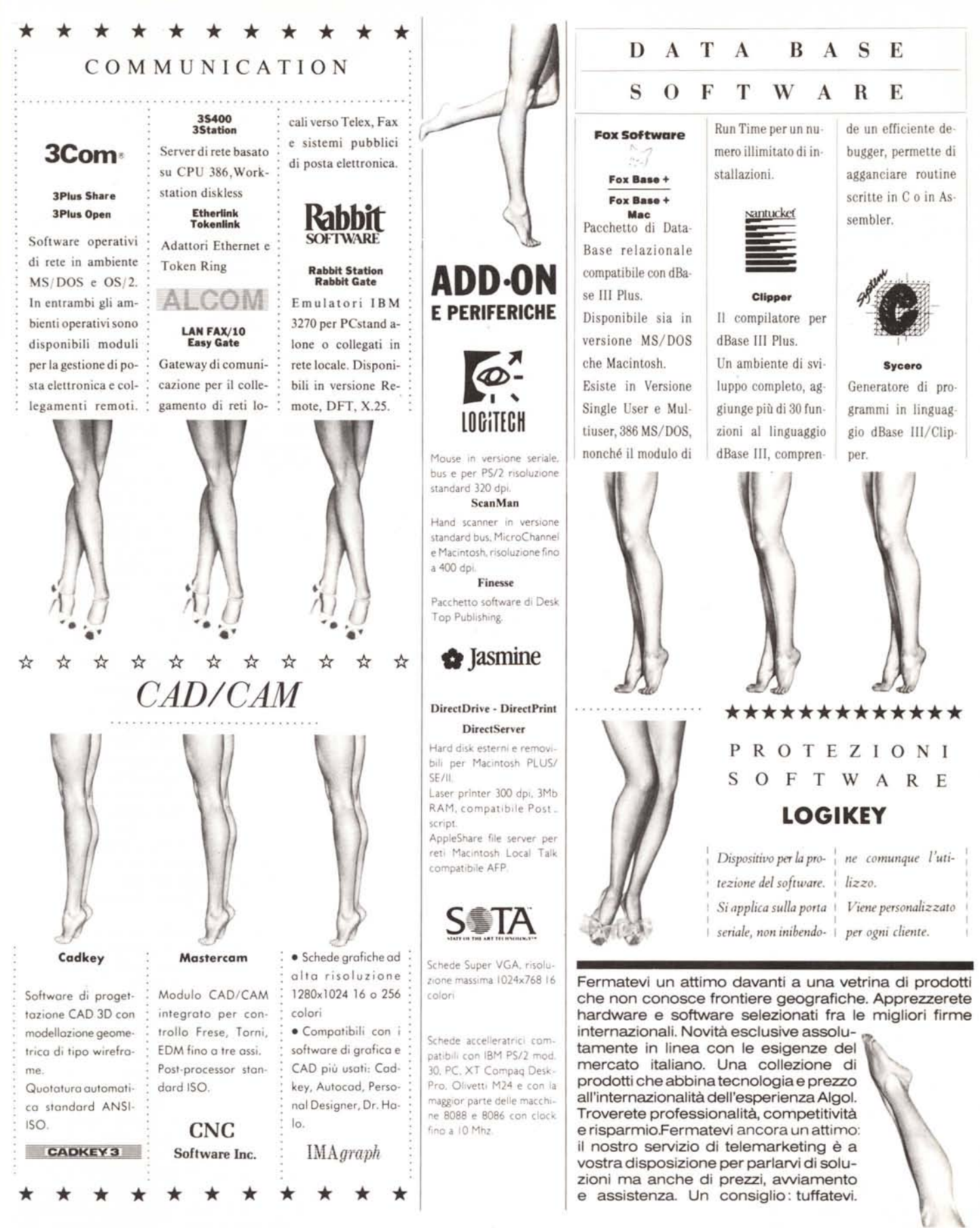

1 fe[]